# **ご入稿の手引き/ PDF 編**

**可能な限り Illustrator 入稿、 不可能な場合は PDF 入稿をお願いいたします。**

**PowerPoint、Exel などのオフィスデータは、開いた環境によりフォントが置き換わりレイアウトが 崩れる場合があり、意図したデザインが再現できません。必ず PDF に変換してからご入稿をお願いし ます。**

**そのままご入稿された場合は、印刷データへの変換費、デザイン調整費など別途必要になりますのでご 了承ください。**

#### **●注意事項**

- 1. カラーモードを印刷用に変更するため**色味が変わります。**あらかじめご了承ください。
- 2. サイズは仕上がりサイズでお願いいたします。 拡大印刷を希望する場合は縦横比を同じ比率に合わせてください。(A0、A1 で印刷の場合→A3、A4 等でデータを作成)
- 3. 仕上がり線まで画像・背景色などがあると、フチに白い部分が残ってしまう場合があります。出来るだけ仕上がり線の内側 5mm 以 内に収めてください。
- 4. 画像を使用する場合、**解像度は原寸サイズで 350dpi が推奨**です。解像度が低い場合、印刷が粗い状態になります。 ※画像は保存設定によって劣化する場合があります。画像データが別にある場合、入稿データと一緒にお送りください。
- 5. クリップアートのご使用はおやめください。
- 6. **フォントは変更させていただく場合があります。**
- 7. **画像を圧縮しない**設定が可能な場合、設定をお願いいたします。
- 8. フォント埋め込み・フォント送信が設定できる場合、設定をお願いします。
- 9. 特殊なデータや特殊な印刷方法については、別途ご連絡いたしますのでお問い合わせください。

## ●PDF の設定について

#### 1.**PDF の作成方法は、ご使用のソフト、パージョンなどによって違います。ご使用の環境に合わせた方法でお願いいたします。**

2.PDF 設定は、「Press Quality」「PDF/X-1」~「PDF/X-4」「プレス品質」などの**印刷用設定を指定**してください。

3. 画像の圧縮はせず、高解像度のままデータをお送りください。

4.PDF 変換前のデータ(ppt、xls、xlsx など)がありましたら、念のため一緒にお送りください。

## **●オフィスデータから PDF を作成される場合の注意点**

1. 透過・3D・影等、特殊な効果を使うと、データ通りの印刷ができない場合があります。ご使用はおやめください。

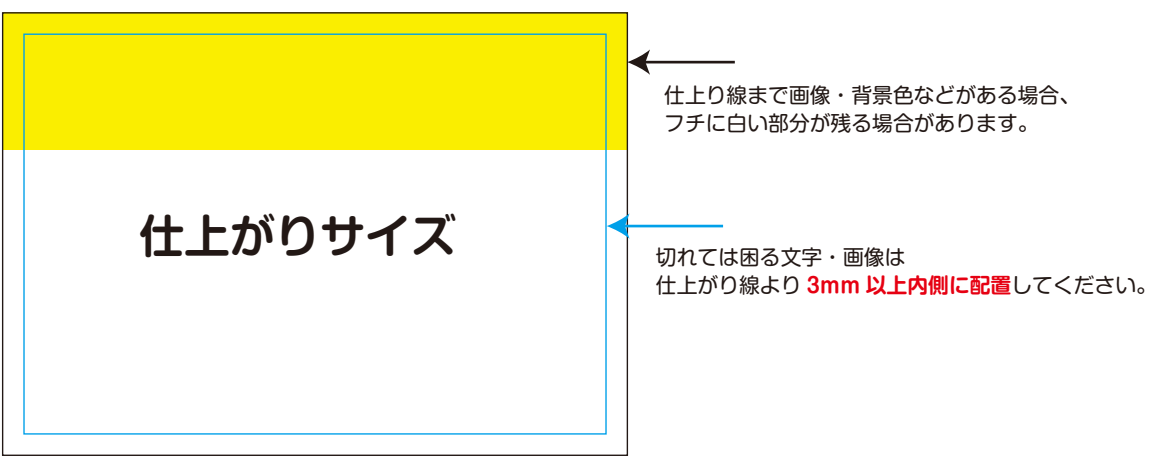